# Package 'sofa'

October 14, 2022

<span id="page-0-0"></span>Title Connector to 'CouchDB'

Description Provides an interface to the 'NoSQL' database 'CouchDB' (<<http://couchdb.apache.org>>). Methods are provided for managing databases within 'CouchDB', including creating/deleting/updating/transferring, and managing documents within databases. One can connect with a local 'CouchDB' instance, or a remote 'CouchDB' databases such as 'Cloudant'. Documents can be inserted directly from vectors, lists, data.frames, and 'JSON'. Targeted at 'CouchDB' v2 or greater.

Version 0.4.0

License MIT + file LICENSE

URL <https://github.com/ropensci/sofa> (devel) <https://docs.ropensci.org/sofa> (docs)

BugReports <https://github.com/ropensci/sofa/issues>

Encoding UTF-8

VignetteBuilder knitr

**Imports** crul ( $> = 0.4.0$ ), jsonlite ( $> = 1.5$ ), R6 ( $> = 2.2.2$ ), mime

Suggests testthat, knitr, rmarkdown

RoxygenNote 7.1.0

X-schema.org-applicationCategory Databases

X-schema.org-keywords CouchDB, database, NoSQL, documents

X-schema.org-isPartOf https://ropensci.org

NeedsCompilation no

Author Scott Chamberlain [aut, cre] (<<https://orcid.org/0000-0003-1444-9135>>), rOpenSci [fnd] (https://ropensci.org/)

Maintainer Scott Chamberlain <myrmecocystus@gmail.com>

Repository CRAN

Date/Publication 2020-06-26 15:10:03 UTC

# <span id="page-1-0"></span>R topics documented:

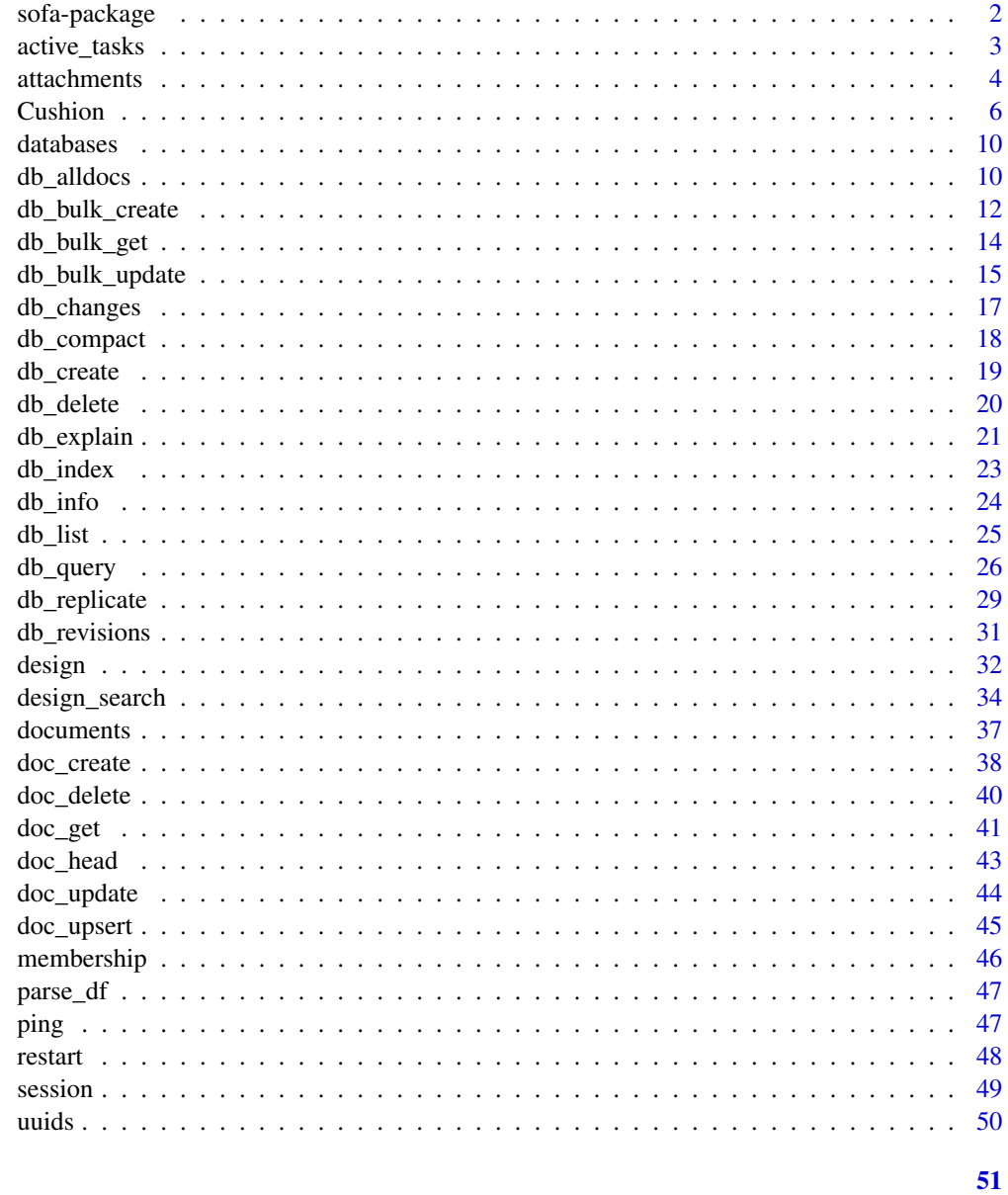

## **Index**

sofa-package

R client for CouchDB.

## Description

Relax.

#### <span id="page-2-0"></span>active\_tasks 3

#### About sofa

sofa provides an interface to the NoSQL database CouchDB (<http://couchdb.apache.org>). Methods are provided for managing databases within CouchDB, including creating/deleting/updating/transferring, and managing documents within databases. One can connect with a local CouchDB instance, or a remote CouchDB databases such as Cloudant (<https://cloudant.com>). Documents can be inserted directly from vectors, lists, data.frames, and JSON.

#### Client connections

All functions take as their first parameter a client connection object, or a **cushion**. Create the object with [Cushion.](#page-5-1) You can have multiple connection objects in an R session.

## CouchDB versions

sofa was built assuming CouchDB version 2 or greater. Some functionality of this package will work with versions < 2, while some may not (mango queries, see  $db_query()$ ). I don't plan to support older CouchDB versions per se.

## Digits after the decimal

If you have any concern about number of digits after the decimal in your documents, make sure to look at digits in your R options. The default value is 7 (see [options](#page-0-0) for more informnation). You can set the value you like with e.g., options(digits = 10), and get what digits is set to with getOption("digits").

Note that in [doc\\_create\(\)](#page-37-1) we convert your document to JSON with jsonlite::toJSON() if given as a list, which has a digits parameter. We pass getOption("digits") to the digits parameter in jsonlite::toJSON().

## Defunct functions

```
attach_get
```
#### Author(s)

Scott Chamberlain <myrmecocystus@gmail.com>

active\_tasks *active tasks*

#### **Description**

active tasks

#### Usage

```
active_tasks(cushion, as = "list", ...)
```
<span id="page-3-0"></span>4 attachments at the set of the set of the set of the set of the set of the set of the set of the set of the set of the set of the set of the set of the set of the set of the set of the set of the set of the set of the set

#### Arguments

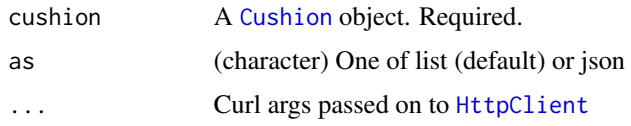

#### Value

JSON as a character string or a list (determined by the as parameter)

## Examples

```
## Not run:
# Create a CouchDB connection client
user <- Sys.getenv("COUCHDB_TEST_USER")
pwd <- Sys.getenv("COUCHDB_TEST_PWD")
(x <- Cushion$new(user=user, pwd=pwd))
active_tasks(x)
active_tasks(x, as = 'json')
## End(Not run)
```
attachments *Work with attachments*

#### <span id="page-3-1"></span>Description

Work with attachments

## Usage

```
doc_attach_create(
  cushion,
 dbname,
 docid,
 attachment,
 attname,
 as = "list",
  ...
\lambdadoc_attach_info(cushion, dbname, docid, attname, ...)
doc_attach_get(cushion, dbname, docid, attname = NULL, type = "raw", ...)
doc_attach_delete(cushion, dbname, docid, attname, as = "list", ...)
```
#### <span id="page-4-0"></span>attachments 5

#### **Arguments**

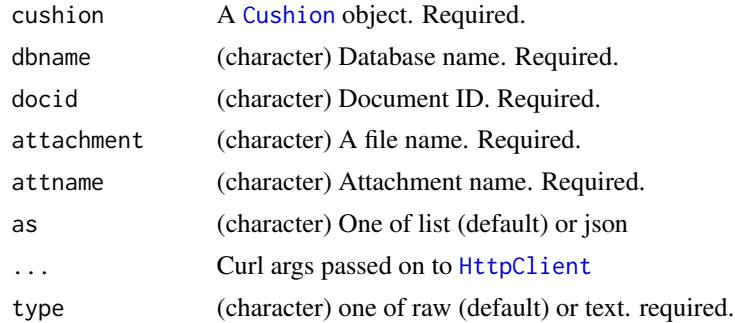

#### Details

Methods:

- doc\_attach\_create create an attachment
- doc\_attach\_info get info (headers) for an attachment
- doc\_attach\_get get an attachment. this method does not attempt to read the object into R, but only gets the raw bytes or plain text. See examples for how to read some attachment types
- doc\_attach\_delete delete and attachment

## Value

JSON as a character string or a list (determined by the as parameter)

```
## Not run:
user <- Sys.getenv("COUCHDB_TEST_USER")
pwd <- Sys.getenv("COUCHDB_TEST_PWD")
(x <- Cushion$new(user=user, pwd=pwd))
if ("foodb" %in% db_list(x)) {
  invisible(db_delete(x, dbname="foodb"))
}
db_create(x, dbname='foodb')
# create an attachment on an existing document
## create a document first
doc <- '{"name":"stuff", "drink":"soda"}'
doc_create(x, dbname="foodb", doc=doc, docid="asoda")
## create a csv attachment
row.names(mtcars) <- NULL
file <- tempfile(fileext = ".csv")
write.csv(mtcars, file = file, row.names = FALSE)
doc_attach_create(x, dbname="foodb", docid="asoda",
  attachment=file, attname="mtcarstable.csv")
```

```
## create a binary (png) attachment
file <- tempfile(fileext = ".png")
png(file)
plot(1:10)
dev.off()
doc_attach_create(x, dbname="foodb", docid="asoda",
 attachment=file, attname="img.png")
## create a binary (pdf) attachment
file <- tempfile(fileext = ".pdf")
pdf(file)
plot(1:10)
dev.off()
doc_attach_create(x, dbname="foodb", docid="asoda",
 attachment=file, attname="plot.pdf")
# get info for an attachment (HEAD request)
doc_attach_info(x, "foodb", docid="asoda", attname="mtcarstable.csv")
doc_attach_info(x, "foodb", docid="asoda", attname="img.png")
doc_attach_info(x, "foodb", docid="asoda", attname="plot.pdf")
# get an attachment (GET request)
res <- doc_attach_get(x, "foodb", docid="asoda",
 attname="mtcarstable.csv", type = "text")
read.csv(text = res)doc_attach_get(x, "foodb", docid="asoda", attname="img.png")
doc_attach_get(x, "foodb", docid="asoda", attname="plot.pdf")
## OR, don't specify an attachment and list the attachments
(attchms <- doc_attach_get(x, "foodb", docid="asoda", type="text"))
jsonlite::fromJSON(attchms)
# delete an attachment
doc_attach_delete(x, "foodb", docid="asoda", attname="mtcarstable.csv")
doc_attach_delete(x, "foodb", docid="asoda", attname="img.png")
doc_attach_delete(x, "foodb", docid="asoda", attname="plot.pdf")
## End(Not run)
```
<span id="page-5-1"></span>Cushion *sofa connection client*

#### **Description**

```
sofa connection client
sofa connection client
```
#### Value

An object of class Cushion, with variables accessible for host, port, path, transport, user, pwd, and headers. Functions are callable to get headers, and to make the base url sent with all requests.

<span id="page-5-0"></span>

#### <span id="page-6-2"></span>Cushion 7 and 2008 and 2008 and 2008 and 2008 and 2008 and 2008 and 2008 and 2008 and 2008 and 2008 and 2008 and 2008 and 2008 and 2008 and 2008 and 2008 and 2008 and 2008 and 2008 and 2008 and 2008 and 2008 and 2008 and 2

## CouchDB versions

sofa was built assuming CouchDB version 2 or greater. Some functionality of this package will work with versions  $\lt 2$ , while some may not (mango queries, see [db\\_query\(\)](#page-25-1)). I don't plan to support older CouchDB versions per se.

#### Public fields

- host (character) host
- port (integer) port
- path (character) url path, if any

transport (character) transport schema, (http|https)

- user (character) username
- pwd (character) password

headers (list) named list of headers

#### Methods

## Public methods:

- [Cushion\\$new\(\)](#page-6-0)
- [Cushion\\$print\(\)](#page-6-1)
- [Cushion\\$ping\(\)](#page-7-0)
- [Cushion\\$make\\_url\(\)](#page-7-1)
- [Cushion\\$get\\_headers\(\)](#page-7-2)
- [Cushion\\$get\\_auth\(\)](#page-7-3)
- [Cushion\\$version\(\)](#page-7-4)
- [Cushion\\$clone\(\)](#page-7-5)

#### <span id="page-6-0"></span>Method new(): Create a new Cushion object

## *Usage:*

Cushion\$new(host, port, path, transport, user, pwd, headers)

#### *Arguments:*

- host (character) A base URL (without the transport), e.g., localhost, 127.0.0.1, or foobar.cloudant.com
- port (numeric) Port. Remember that if you don't want a port set, set this parameter to NULL. Default: 5984
- path (character) context path that is appended to the end of the url. e.g., bar in http://foo.com/bar. Default: NULL, ignored
- transport (character) http or https. Default: http
- user, pwd (character) user name, and password. these are used in all requests. if absent, they are not passed to requests
- headers A named list of headers. These headers are used in all requests. To use headers in individual requests and not others, pass in headers via ... in a function call.

*Returns:* A new Cushion object

<span id="page-6-1"></span>Method print(): print method for Cushion

```
Usage:
Cushion$print()
Arguments:
x self
... ignored
```
## <span id="page-7-0"></span>Method ping(): Ping the CouchDB server

```
Usage:
Cushion$ping(as = "list", \ldots)
Arguments:
as (character) One of list (default) or json
... curl options passed to crul::verb-GET
```
<span id="page-7-1"></span>Method make\_url(): Construct full base URL from the pieces in the connection object

*Usage:* Cushion\$make\_url()

<span id="page-7-2"></span>Method get\_headers(): Get list of headers that will be sent with each request

*Usage:* Cushion\$get\_headers()

<span id="page-7-3"></span>Method get\_auth(): Get list of auth values, user and pwd

*Usage:* Cushion\$get\_auth()

<span id="page-7-4"></span>Method version(): Get the CouchDB version as a numeric

*Usage:* Cushion\$version()

<span id="page-7-5"></span>Method clone(): The objects of this class are cloneable with this method.

*Usage:* Cushion\$clone(deep = FALSE) *Arguments:* deep Whether to make a deep clone.

## Examples

```
## Not run:
# Create a CouchDB connection client
user <- Sys.getenv("COUCHDB_TEST_USER")
pwd <- Sys.getenv("COUCHDB_TEST_PWD")
(x <- Cushion$new(user=user, pwd=pwd))
## metadata
```
x\$host x\$path

```
Cushion 9
```

```
x$port
x$type
## ping the CouchDB server
x$ping()
## get CouchDB version
x$version()
# create database
if (!"stuff" %in% db_list(x)) {
  db_create(x, "stuff")
}
# add documents to a database
if (!"sofadb" %in% db_list(x)) {
  db_create(x, "sofadb")
}
doc1 <- '{"name": "drink", "beer": "IPA", "score": 5}'
doc_create(x, dbname="sofadb", docid="abeer", doc1)
# bulk create
if (!"mymtcars" %in% db_list(x)) {
  db_create(x, "mymtcars")
}
db_bulk_create(x, dbname="mymtcars", doc = mtcars)
db_list(x)
## database info
db_info(x, "mymtcars")
## list dbs
db_list(x)
## all docs
db_alldocs(x, "mymtcars", limit = 3)
## changes
db_changes(x, "mymtcars")
# With auth
# x <- Cushion$new(user = 'sckott', pwd = 'sckott')
# Using Cloudant
# z <- Cushion$new(host = "ropensci.cloudant.com", transport = 'https', port = NULL,
# user = 'ropensci', pwd = Sys.getenv('CLOUDANT_PWD'))
# z
# db_list(z)
# db_create(z, "stuff2")
# db_info(z, "stuff2")
# db_alldocs(z, "foobar")
## End(Not run)
```
<span id="page-9-0"></span>

## Description

Work with databases in your CouchDB's.

## Details

There are the following functions for working with databases:

- [db\\_create\(\)](#page-18-1) Create a database
- [db\\_delete\(\)](#page-19-1) Delete a database
- [db\\_info\(\)](#page-23-1) Get info for a database
- [db\\_list\(\)](#page-24-1) List databases
- [db\\_replicate\(\)](#page-28-1) Replicate a database from one couch to another

db\_alldocs *List all docs in a given database.*

## Description

List all docs in a given database.

#### Usage

```
db_alldocs(
  cushion,
  dbname,
  descending = NULL,
  startkey = NULL,
  endkey = NULL,
  limit = NULL,
  include_docs = FALSE,
  as = "list",disk = NULL,
  ...
\mathcal{E}
```
## <span id="page-10-0"></span>db\_alldocs 11

#### **Arguments**

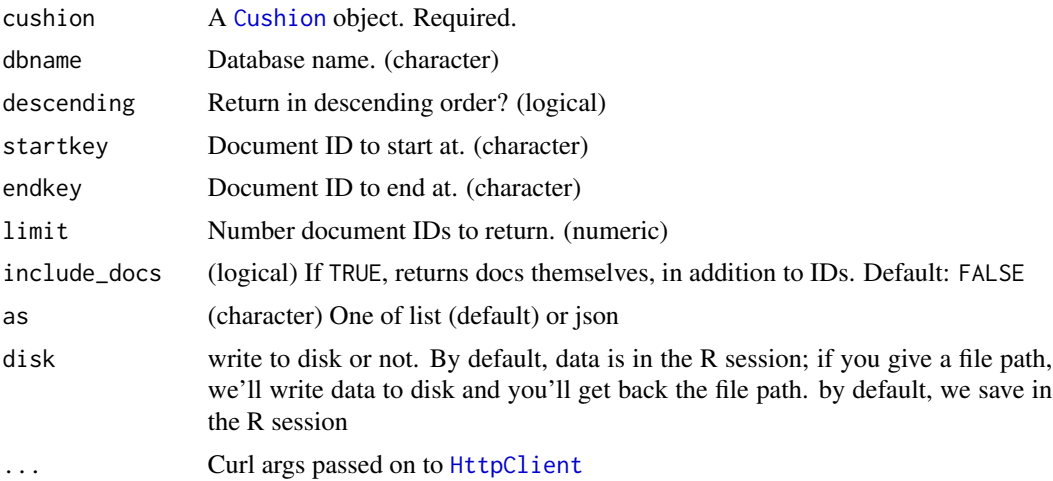

#### Value

JSON as a character string or a list (determined by the as parameter)

```
## Not run:
user <- Sys.getenv("COUCHDB_TEST_USER")
pwd <- Sys.getenv("COUCHDB_TEST_PWD")
(x <- Cushion$new(user=user, pwd=pwd))
if ("leothelion" %in% db_list(x)) {
  invisible(db_delete(x, dbname="leothelion"))
}
db_create(x, dbname='leothelion')
db_bulk_create(x, mtcars, dbname="leothelion")
db_alldocs(x, dbname="leothelion")
db_alldocs(x, dbname="leothelion", as='json')
db_alldocs(x, dbname="leothelion", limit=2)
db_alldocs(x, dbname="leothelion", limit=2, include_docs=TRUE)
# curl options
res <- db_alldocs(x, dbname="leothelion", verbose = TRUE)
# write data to disk - useful when data is very large
## create omdb dataset first
file <- system.file("examples/omdb.json", package = "sofa")
strs <- readLines(file)
if ("omdb" %in% db\_list(x)) {
  invisible(db_delete(x, dbname="omdb"))
}
db_create(x, dbname='omdb')
invisible(db_bulk_create(x, "omdb", strs))
```

```
## get all docs, writing them to disk
res <- db_alldocs(x, dbname="omdb", disk = (f <- tempfile(fileext=".json")))
res
readLines(res, n = 10)
## End(Not run)
```
<span id="page-11-1"></span>db\_bulk\_create *Create documents via the bulk API*

## Description

Create documents via the bulk API

## Usage

```
db_bulk_create(
  cushion,
  dbname,
  doc,
  docid = NULL,
 how = "rows",as = "list",...
)
```
#### Arguments

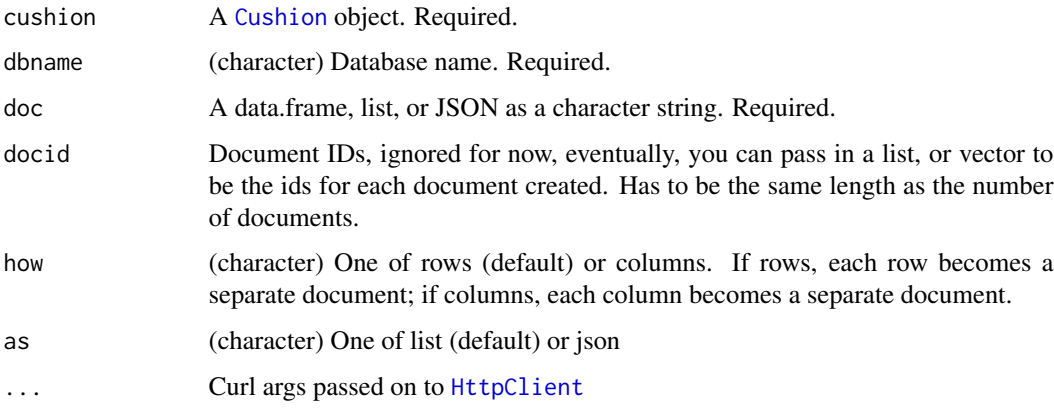

## Details

Note that row.names are dropped from data.frame inputs.

<span id="page-11-0"></span>

## db\_bulk\_create 13

## Value

Either a list or json (depending on as parameter), with each element an array of key:value pairs:

- ok whether creation was successful
- id the document id
- rev the revision id

```
## Not run:
# initialize a CouchDB connection
user <- Sys.getenv("COUCHDB_TEST_USER")
pwd <- Sys.getenv("COUCHDB_TEST_PWD")
(x <- Cushion$new(user=user, pwd=pwd))
# From a data.frame
if ("bulktest" %in% db_list(x)) {
  invisible(db_delete(x, dbname="bulktest"))
}
db_create(x, dbname="bulktest")
db_bulk_create(x, "bulktest", mtcars)
if ("bulktest2" %in% db_list(x)) {
  invisible(db_delete(x, dbname="bulktest2"))
}
db_create(x, dbname="bulktest2")
db_bulk_create(x, "bulktest2", iris)
# data.frame with 1 or more columns as neseted lists
mtcars$stuff <- list("hello_world")
mtcars$stuff2 <- list("hello_world","things")
if ("bulktest3" %in% db_list(x)) {
  invisible(db_delete(x, dbname="bulktest3"))
}
db_create(x, dbname="bulktest3")
db_bulk_create(x, "bulktest3", mtcars)
# From a json character string, or more likely, many json character strings
library("jsonlite")
strs <- as.character(parse_df(mtcars, "columns"))
if ("bulkfromchr" %in% db_list(x)) {
  invisible(db_delete(x, dbname="bulkfromchr"))
}
db_create(x, dbname="bulkfromchr")
db_bulk_create(x, "bulkfromchr", strs)
# From a list of lists
library("jsonlite")
lst <- parse_df(mtcars, tojson=FALSE)
if ("bulkfromchr" %in% db_list(x)) {
  invisible(db_delete(x, dbname="bulkfromchr"))
}
```

```
db_create(x, dbname="bulkfromchr")
db_bulk_create(x, "bulkfromchr", lst)
# iris dataset - by rows
if ("irisrows" %in% db_list(x)) {
  invisible(db_delete(x, dbname="irisrows"))
}
db_create(x, dbname="irisrows")
db_bulk_create(x, "irisrows", apply(iris, 1, as.list))
# iris dataset - by columns - doesn't quite work yet
# if ("iriscolumns" %in% db_list(x)) {
# invisible(db_delete(x, dbname="iriscolumns"))
# }
# db_create(x, dbname="iriscolumns")
# db_bulk_create(x, "iriscolumns", parse_df(iris, "columns", tojson=FALSE), how="columns")
## End(Not run)
```
db\_bulk\_get *Query many documents at once*

## Description

Query many documents at once

## Usage

```
db_bulk_get(cushion, dbname, docid_rev, as = "list", ...)
```
## Arguments

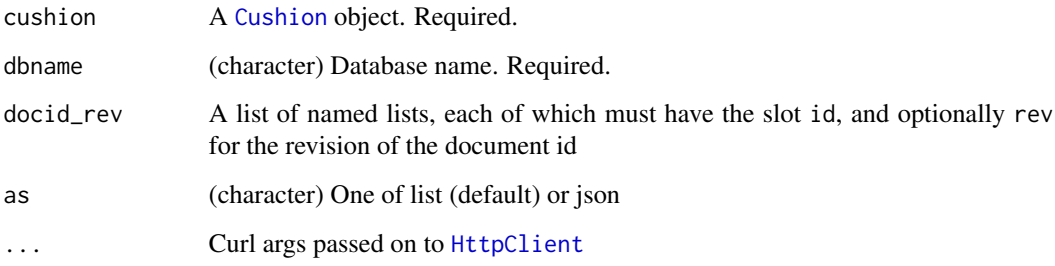

## Value

Either a list or json (depending on as parameter)

<span id="page-13-0"></span>

## <span id="page-14-0"></span>db\_bulk\_update 15

#### Examples

```
## Not run:
# initialize a CouchDB connection
user <- Sys.getenv("COUCHDB_TEST_USER")
pwd <- Sys.getenv("COUCHDB_TEST_PWD")
(x <- Cushion$new(user=user, pwd=pwd))
if ("bulkgettest" %in% db_list(x)) {
  invisible(db_delete(x, dbname="bulkgettest"))
}
db_create(x, dbname="bulkgettest")
db_bulk_create(x, "bulkgettest", mtcars)
res \leq db_query(x, dbname = "bulkgettest", selector = list(cyl = 8))
# with ids only
ids <- vapply(res$docs, "[[", "", "_id")
ids_only <- lapply(ids[1:5], function(w) list(id = w))
db_bulk_get(x, "bulkgettest", docid_rev = ids_only)
# with ids and revs
ids_rev <- lapply(res$docs[1:3],
  function(w) list(id = w$'_id', rev = w$'_rev'))
db_bulk_get(x, "bulkgettest", docid_rev = ids_rev)
## End(Not run)
```
<span id="page-14-1"></span>db\_bulk\_update *Create documents via the bulk API*

#### Description

Create documents via the bulk API

#### Usage

```
db_bulk_update(
 cushion,
  dbname,
  doc,
  docid = NULL,how = "rows",
  as = "list",...
)
```
#### Arguments

cushion A [Cushion](#page-5-1) object. Required.

<span id="page-15-0"></span>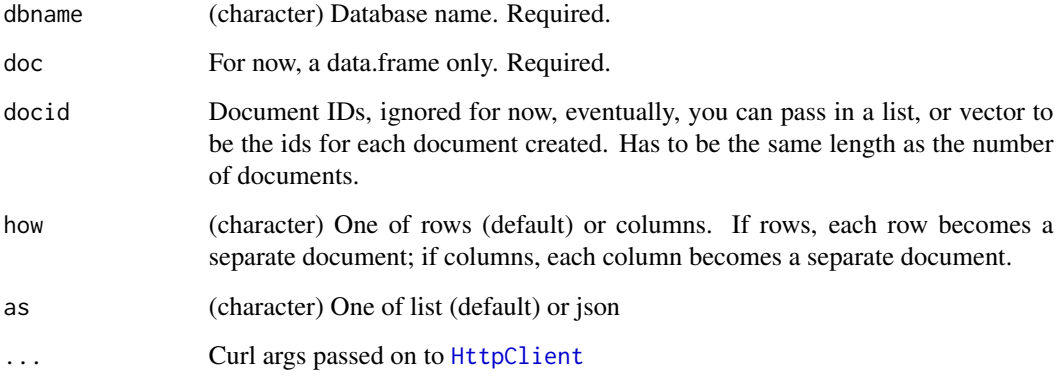

#### Value

Either a list or json (depending on as parameter), with each element an array of key:value pairs:

- ok whether creation was successful
- id the document id
- rev the revision id

```
## Not run:
# initialize a CouchDB connection
user <- Sys.getenv("COUCHDB_TEST_USER")
pwd <- Sys.getenv("COUCHDB_TEST_PWD")
(x <- Cushion$new(user=user, pwd=pwd))
row.names(mtcars) <- NULL
if ("bulktest" %in% db_list(x)) {
  invisible(db_delete(x, dbname="bulktest"))
}
db_create(x, dbname="bulktest")
db_bulk_create(x, mtcars, dbname="bulktest")
# modify mtcars
mtcars$letter <- sample(letters, NROW(mtcars), replace = TRUE)
db_bulk_update(x, "bulktest", mtcars)
# change again
mtcars$num <- 89
db_bulk_update(x, "bulktest", mtcars)
## End(Not run)
```
<span id="page-16-0"></span>

## Description

Of course it doesn't make much sense to use certain options in \_changes. For example, using feed=longpoll or continuous doesn't make much sense within R itself.

## Usage

```
db_changes(
  cushion,
  dbname,
  descending = NULL,
  startkey = NULL,
  endkey = NULL,
  since = NULL,
  limit = NULL,
  include_docs = NULL,
  feed = "normal",heartbeat = NULL,
  filter = NULL,
  as = "list",...
)
```
## Arguments

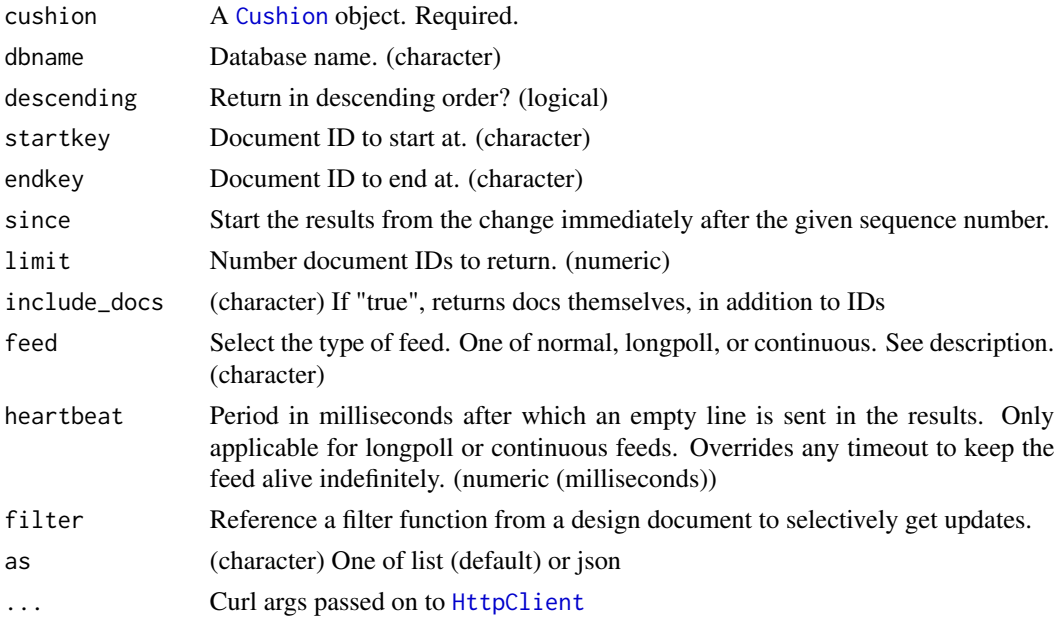

<span id="page-17-0"></span>Either a list of json (depending on as parameter), with keys:

- results Changes made to a database, length 0 if no changes. Each of these has:
	- changes List of document's leafs with single field rev
	- id Document ID
	- seq Update sequence
- last\_seq Last change update sequence
- pending Count of remaining items in the feed

## Examples

```
## Not run:
user <- Sys.getenv("COUCHDB_TEST_USER")
pwd <- Sys.getenv("COUCHDB_TEST_PWD")
(x <- Cushion$new(user=user, pwd=pwd))
if ("leoalion" %in% db_list(x)) {
 invisible(db_delete(x, dbname="leoalion"))
}
db_create(x, dbname='leoalion')
# no changes
res <- db_changes(x, dbname="leoalion")
res$results
# create a document
doc1 <- '{"name": "drink", "type": "water", "score": 5}'
doc_create(x, dbname="leoalion", doc1, docid="awater")
# now there's changes
res <- db_changes(x, dbname="leoalion")
res$results
# as JSON
db_changes(x, dbname="leoalion", as='json')
## End(Not run)
```
db\_compact *Request compaction of the specified database*

#### Description

Request compaction of the specified database

#### Usage

```
db_compact(cushion, dbname, as = "list", ...)
```
#### <span id="page-18-0"></span>db\_create 19

#### Arguments

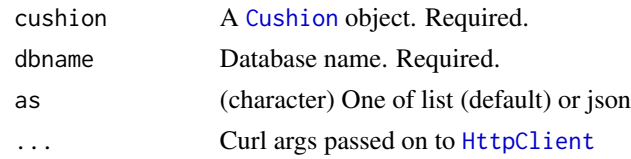

## Details

Compaction compresses the disk database file by performing the following operations:

- Writes a new, optimised, version of the database file, removing any unused sections from the new version during write. Because a new file is temporarily created for this purpose, you may require up to twice the current storage space of the specified database in order for the compaction routine to complete.
- Removes old revisions of documents from the database, up to the per-database limit specified by the \_revs\_limit database parameter.

Compaction can only be requested on an individual database; you cannot compact all the databases for a CouchDB instance. The compaction process runs as a background process. You can determine if the compaction process is operating on a database by obtaining the database meta information, the compact\_running value of the returned database structure will be set to true. See GET /db. You can also obtain a list of running processes to determine whether compaction is currently running. See "/\_active\_tasks"

## Value

JSON as a character string or a list (determined by the as parameter)

#### Examples

```
## Not run:
user <- Sys.getenv("COUCHDB_TEST_USER")
pwd <- Sys.getenv("COUCHDB_TEST_PWD")
(x <- Cushion$new(user=user, pwd=pwd))
# db_compact(x, dbname = "iris")
```
## End(Not run)

<span id="page-18-1"></span>db\_create *Create a database.*

## Description

Create a database.

#### Usage

```
db_create(cushion, dbname, delifexists = FALSE, as = "list", ...)
```
## <span id="page-19-0"></span>Arguments

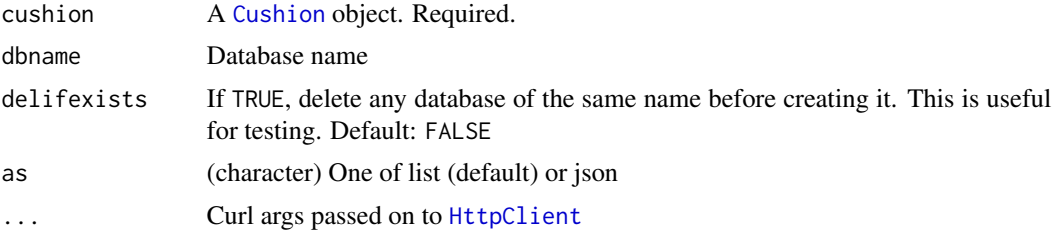

## Value

JSON as a character string or a list (determined by the as parameter)

## Examples

```
## Not run:
user <- Sys.getenv("COUCHDB_TEST_USER")
pwd <- Sys.getenv("COUCHDB_TEST_PWD")
(x <- Cushion$new(user=user, pwd=pwd))
if ("leothetiger" %in% db_list(x)) {
  invisible(db_delete(x, dbname="leothetiger"))
}
db_create(x, dbname='leothetiger')
## see if its there now
db_list(x)
## End(Not run)
```
<span id="page-19-1"></span>db\_delete *Delete a database.*

## Description

Delete a database.

#### Usage

```
db_delete(cushion, dbname, as = "list", ...)
```
## Arguments

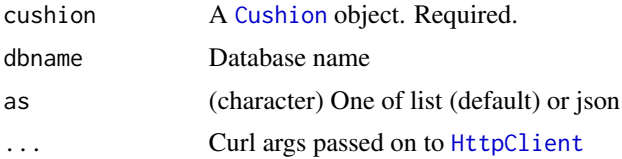

## <span id="page-20-0"></span>db\_explain 21

## Value

JSON as a character string or a list (determined by the as parameter)

## Examples

```
## Not run:
user <- Sys.getenv("COUCHDB_TEST_USER")
pwd <- Sys.getenv("COUCHDB_TEST_PWD")
(x <- Cushion$new(user=user, pwd=pwd))
# local databasees
## create database first, then delete
db_create(x, dbname='newdb')
db_delete(x, dbname='newdb')
## with curl info while doing request
library('crul')
db_create(x, 'newdb')
db\_delete(x, 'newdb', verbose = TRUE)## End(Not run)
```
db\_explain *Explain API*

## Description

Explain API

## Usage

```
db_explain(
 cushion,
 dbname,
  query = NULL,
  selector = NULL,
 limit = NULL,
  skip = NULL,
  sort = NULL,
 fields = NULL,
 use_index = NULL,
 as = "list",...
)
```
## <span id="page-21-0"></span>Arguments

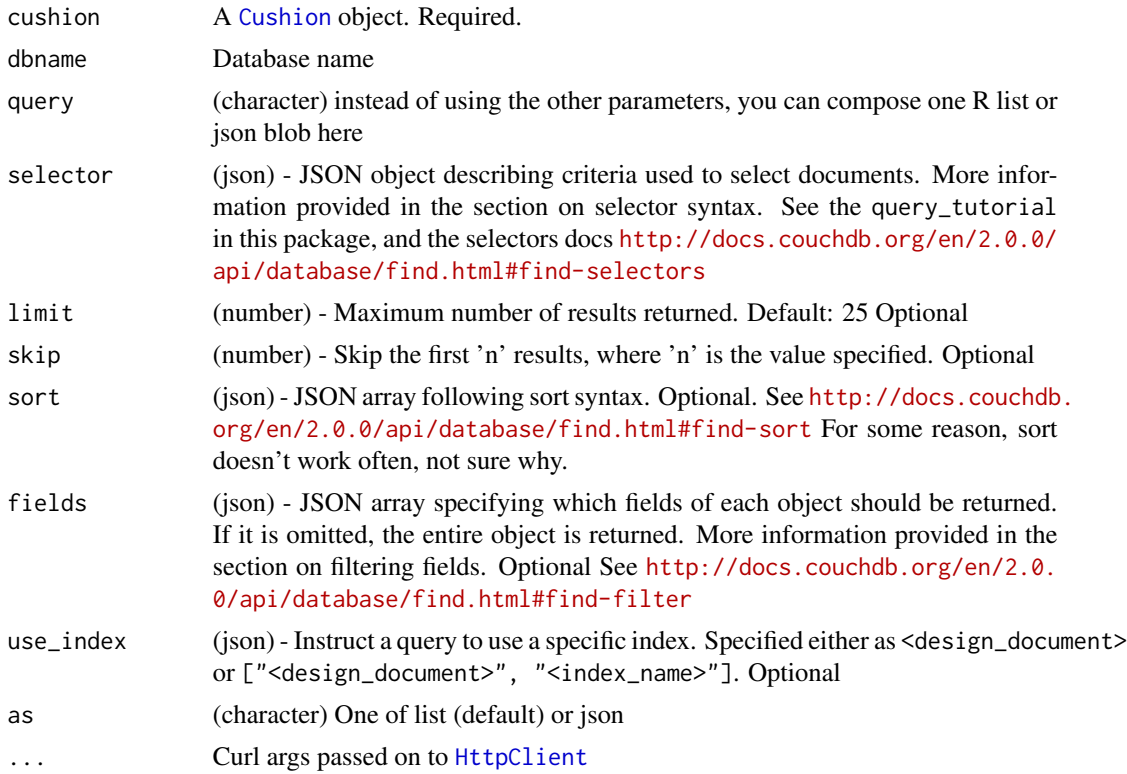

#### Value

JSON as a character string or a list (determined by the as parameter)

```
## Not run:
## create a connection
user <- Sys.getenv("COUCHDB_TEST_USER")
pwd <- Sys.getenv("COUCHDB_TEST_PWD")
(x <- Cushion$new(user=user, pwd=pwd))
file <- system.file("examples/omdb.json", package = "sofa")
strs <- readLines(file)
## create a database
if ("omdb" %in% db\_list(x)) {
  invisible(db_delete(x, dbname="omdb"))
}
db_create(x, dbname='omdb')
## add some documents
invisible(db_bulk_create(x, "omdb", strs))
```
#### <span id="page-22-0"></span>db\_index 23

```
## query all in one json blob
db<sub>_</sub>explain(x, dbname = "omdb", query = '{
  "selector": {
    "\_id": {
      "$gt": null
    }
  }
}')
## End(Not run)
```
db\_index *Create and get database indexes*

#### Description

Create and get database indexes

#### Usage

```
db_index(cushion, dbname, as = "list", ...)
```
db\_index\_create(cushion, dbname, body, as = "list", ...)

db\_index\_delete(cushion, dbname, design, index\_name, as = "list", ...)

## Arguments

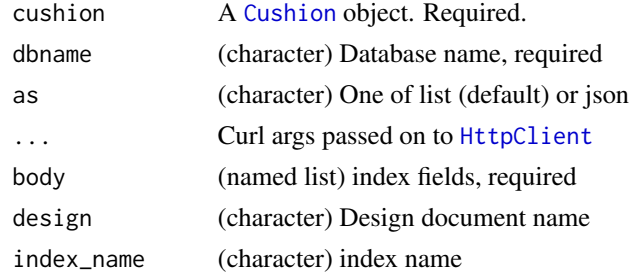

#### Value

JSON as a character string or a list (determined by the as parameter)

## Body parameters

- index (json) JSON object describing the index to create.
- ddoc (string) Name of the design document in which the index will be created. By default, each index will be created in its own design document. Indexes can be grouped into design documents for efficiency. However, a change to one index in a design document will invalidate all other indexes in the same document (similar to views). Optional
- <span id="page-23-0"></span>• name (string) - Name of the index. If no name is provided, a name will be generated automatically. Optional
- type (string) Can be "json" or "text". Defaults to json. Geospatial indexes will be supported in the future. Optional Text indexes are supported via a third party library Optional
- partial\_filter\_selector (json) A selector to apply to documents at indexing time, creating a partial index. Optional

#### Examples

```
## Not run:
user <- Sys.getenv("COUCHDB_TEST_USER")
pwd <- Sys.getenv("COUCHDB_TEST_PWD")
(x <- Cushion$new(user=user, pwd=pwd))
# create a database first
if ("testing" %in% db_list(x)) {
  invisible(db_delete(x, dbname="testing"))
}
db_create(x, "testing")
# get indexes
db_index(x, "testing")
# create indexes
body <- list(index = list(fields = I("foo")), name = "foo-index", type = "json")
db_index_create(x, "testing", body = body)
# get indexes, after creating another index
db_index(x, "testing")
# delete an index
res <- db_index(x, "testing")
db_index_delete(x, "testing", res$indexes[[2]]$ddoc, res$indexes[[2]]$name)
## and it's gone
db_index(x, "testing")
## End(Not run)
```
<span id="page-23-1"></span>db\_info *List database info.*

## **Description**

List database info.

#### Usage

```
db_info(cushion, dbname, as = "list", ...)
```
#### <span id="page-24-0"></span>db\_list 25

## Arguments

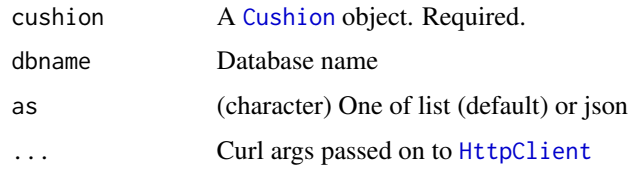

## Value

JSON as a character string or a list (determined by the as parameter)

## Examples

```
## Not run:
user <- Sys.getenv("COUCHDB_TEST_USER")
pwd <- Sys.getenv("COUCHDB_TEST_PWD")
(x <- Cushion$new(user=user, pwd=pwd))
if ("sofadb" %in% db_list(x)) {
  invisible(db_delete(x, dbname="sofadb"))
}
db_create(x, dbname='sofadb')
db_info(x, dbname="sofadb")
db_info(x, dbname="sofadb", as='json')
## End(Not run)
```
<span id="page-24-1"></span>db\_list *List all databases.*

## Description

List all databases.

#### Usage

```
db_list(cushion, simplify = TRUE, as = "list", ...)
```
## Arguments

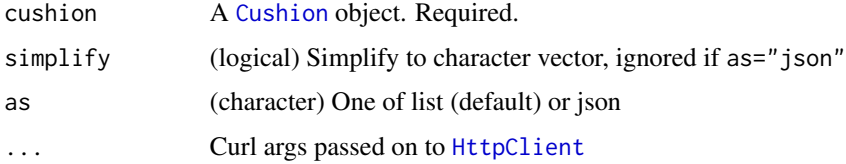

## <span id="page-25-0"></span>Value

JSON as a character string or a list (determined by the as parameter)

## Examples

```
## Not run:
user <- Sys.getenv("COUCHDB_TEST_USER")
pwd <- Sys.getenv("COUCHDB_TEST_PWD")
(x <- Cushion$new(user=user, pwd=pwd))
db_list(x)
db_list(x, as = 'json')
## End(Not run)
```
<span id="page-25-1"></span>db\_query *Query a database.*

## Description

Query a database.

## Usage

```
db_query(
  cushion,
  dbname,
  query = NULL,
  selector = NULL,
  limit = NULL,
  skip = NULL,
  sort = NULL,fields = NULL,
  use_index = NULL,
  r = NULL,bookmark = NULL,
  update = NULL,
  stable = NULL,
  stale = NULL,
  execution_stats = FALSE,
  as = "list",...
)
```
#### <span id="page-26-0"></span>db\_query 27

## Arguments

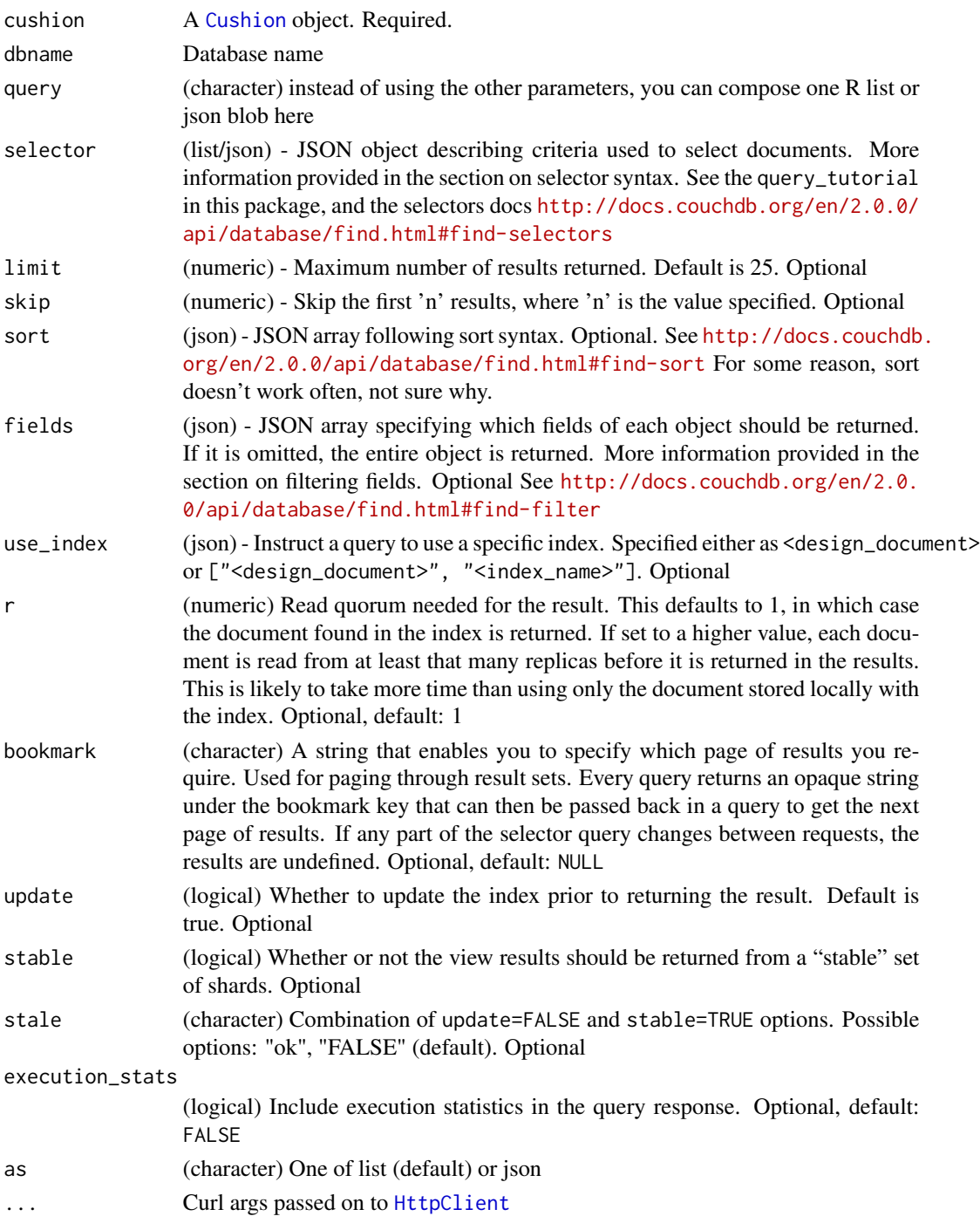

## Value

JSON as a character string or a list (determined by the as parameter)

```
## Not run:
## create a connection
user <- Sys.getenv("COUCHDB_TEST_USER")
pwd <- Sys.getenv("COUCHDB_TEST_PWD")
(x <- Cushion$new(user=user, pwd=pwd))
file <- system.file("examples/omdb.json", package = "sofa")
strs <- readLines(file)
## create a database
if ("omdb" %in% db\_list(x)) {
  invisible(db_delete(x, dbname="omdb"))
}
db_create(x, dbname='omdb')
## add some documents
invisible(db_bulk_create(x, "omdb", strs))
## query all in one json blob
db_query(x, dbname = "omdb", query = '{}"selector": {
    "_id": {
     "$gt": null
   }
  }
}')
## query with each parameter
db_query(x, dbname = "omdb",
  selector = list('_id' = list('$gt' = NULL)))db_query(x, dbname = "omdb",selector = list(\ell_id' = list('$gt' = NULL)), limit = 3)
# fields
## single field works
db_query(x, dbname = "omdb",selector = list(\text{`}_id = list(\text{`}gt = NULL)), limit = 3,
  fields = c('_id', 'Actors', 'imdbRating'))
## as well as many fields
db_query(x, dbname = "omdb",selector = list(\iota_id\iota = list(\iota$gt = NULL)), limit = 3,
  fields = '_id')## other queries
db_query(x, dbname = "omdb",selector = list(Year = list('§gt' = "2013"))db_{query}(x, dbname = "omdb", selector = list(Rated = "R"))
```
## <span id="page-28-0"></span>db\_replicate 29

```
db_query(x, dbname = "omdb",selector = list(Rated = "PG", Language = "English"))
db_query(x, dbname = "omdb", selector = list(\text{Sor} = \text{list}list(Director = "Jon Favreau"),
   list(Director = "Spike Lee")
 )
), fields = c("_id", "Director"))
## when selector vars are of same name, use a JSON string
## b/c R doesn't let you have a list with same name slots
db_query(x, dbname = "omdb", query = '{}"selector": {
    "Year": {"$gte": "1990"},
    "Year": {"$lte": "2000"},
    "$not": {"Year": "1998"}
  },
  "fields": ["_id", "Year"]
}')
## regex
db_query(x, dbname = "omdb", selector = list(
 Director = list(`$regex` = "^R")
), fields = c("_id", "Director"))
## End(Not run)
```
<span id="page-28-1"></span>db\_replicate *Upload (replicate) a local database to a remote database server, e.g., Cloudant, Iriscouch*

#### Description

Upload (replicate) a local database to a remote database server, e.g., Cloudant, Iriscouch

#### Usage

```
db_{\text{}} replicate(from, to, dbname, createdb = FALSE, as = "list", ...)
```
## Arguments

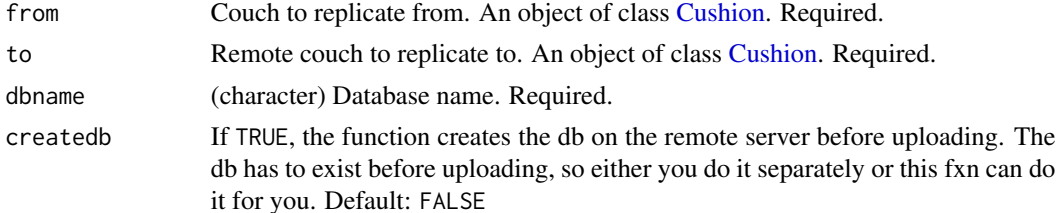

<span id="page-29-0"></span>30 db\_replicate

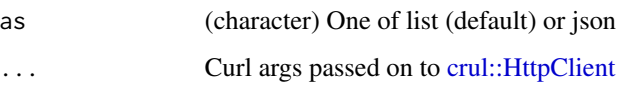

## Value

JSON as a character string or a list (determined by the as parameter)

```
## Not run:
if (interactive()) {
## create a connection
user <- Sys.getenv("COUCHDB_TEST_USER")
pwd <- Sys.getenv("COUCHDB_TEST_PWD")
(x <- Cushion$new(user=user, pwd=pwd))
# Create a database locally
db_list(x)
if ("hello_earth" %in% db_list(x)) {
  invisible(db_delete(x, dbname="hello_earth"))
}
db_create(x, 'hello_earth')
## replicate to a remote server
z <- Cushion$new(host = "ropensci.cloudant.com", transport = 'https',
  port = NULL, user = 'ropensci', pwd = Sys.getenv('CLOUDANT_PWD'))
## do the replication
db_replicate(x, z, dbname = "hello_earth")
## check changes on the remote
db_list(z)
db_{\text{changes}}(z, \text{ dbname} = \text{"hello\_earth"})## make some changes on the remote
doc_create(z, dbname = "hello_earth",
  '{"language":"python","library":"requests"}', 'stuff')
changes(z, dbname = "hello_earth")
## create another document, and try to get it
doc\_create(z, dbname = "hello\_earth", doc = '{''language''}: "R"'}docid="R_rules")
doc_get(z, dbname = "hello_earth", docid='R_rules')
## cleanup - delete the database
db_delete(z, 'hello_earth')
}
## End(Not run)
```
<span id="page-30-0"></span>

#### Description

Get document revisions.

## Usage

```
db_revisions(cushion, dbname, docid, simplify = TRUE, as = "list", ...)
```
#### Arguments

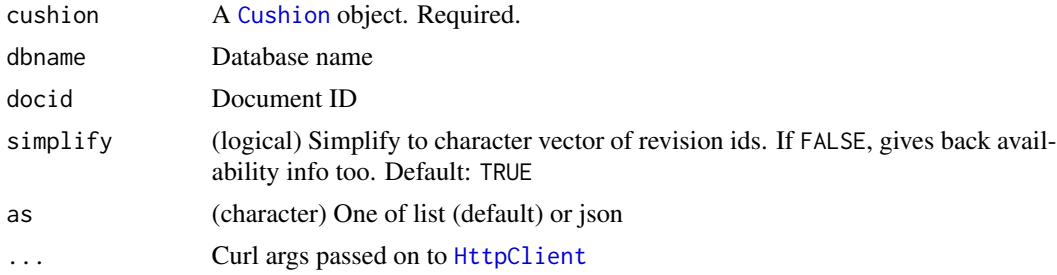

## Value

JSON as a character string or a list (determined by the as parameter)

## Examples

```
## Not run:
user <- Sys.getenv("COUCHDB_TEST_USER")
pwd <- Sys.getenv("COUCHDB_TEST_PWD")
(x <- Cushion$new(user=user, pwd=pwd))
if ("sofadb" %in% db_list(x)) {
db_delete(x, dbname = "sofadb")
}
db_c\text{create}(x, db\text{name} = "soft\text{add}'')doc1 <- '{"name": "drink", "beer": "IPA", "score": 5}'
doc_create(x, dbname="sofadb", doc1, docid="abeer")
doc_create(x, dbname="sofadb", doc1, docid="morebeer", as='json')
db_revisions(x, dbname="sofadb", docid="abeer")
db_revisions(x, dbname="sofadb", docid="abeer", simplify=FALSE)
db_revisions(x, dbname="sofadb", docid="abeer", as='json')
db_revisions(x, dbname="sofadb", docid="abeer", simplify=FALSE, as='json')
```
## End(Not run)

<span id="page-31-0"></span>

## <span id="page-31-1"></span>Description

Work with design documents

#### Usage

```
design_create(
  cushion,
  dbname,
 design,
  fxnname,
 key = "null",value = "doc",
  as = "list",...
)
design_create_(cushion, dbname, design, fxnname, fxn, as = "list", ...)
design_delete(cushion, dbname, design, as = "list", ...)
design_get(cushion, dbname, design, as = "list", ...)
design_head(cushion, dbname, design, ...)
design_info(cushion, dbname, design, ...)
```
## Arguments

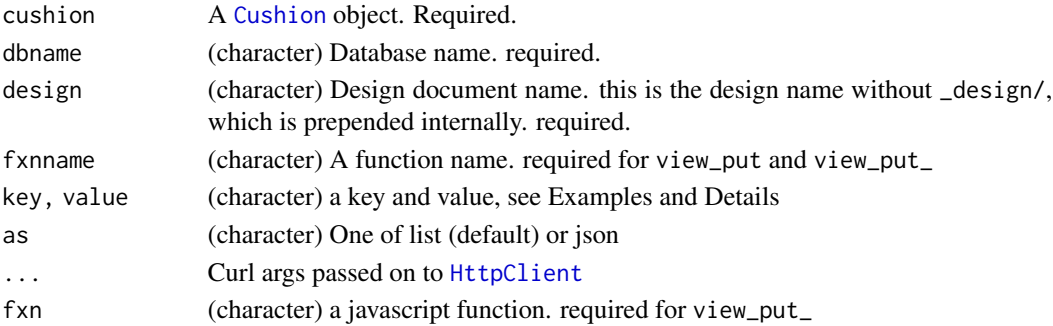

## Details

design\_create is a slightly easier interface to creating design documents; it just asks for a function name, the key and a value, then we create the function for you internally. TO have more flexibility use view\_put\_ (with underscore on the end) to write the function yourself.

#### design 33

#### Value

JSON as a character string or a list (determined by the as parameter)

```
## Not run:
user <- Sys.getenv("COUCHDB_TEST_USER")
pwd <- Sys.getenv("COUCHDB_TEST_PWD")
(x <- Cushion$new(user=user, pwd=pwd))
file <- system.file("examples/omdb.json", package = "sofa")
strs <- readLines(file)
## create a database
if ("omdb" %in% db_list(x)) {
  invisible(db_delete(x, dbname="omdb"))
}
db_create(x, dbname='omdb')
## add the documents
invisible(db_bulk_create(x, "omdb", strs))
# Create a view, the easy way, but less flexible
design_create(x, dbname='omdb', design='view1', fxnname="foobar1")
design_create(x, dbname='omdb', design='view2', fxnname="foobar2",
  value="doc.Country")
design_create(x, dbname='omdb', design='view5', fxnname="foobar3",
  value="[doc.Country,doc.imdbRating]")
# the harder way, write your own function, but more flexible
design_create_(x, dbname='omdb', design='view22',
  fxnname = "stuffthings", fxn = "function(doc){emit(null,doc.Country)}")
# Delete a view
design_delete(x, dbname='omdb', design='view1')
# Get info on a design document
## HEAD request, returns just response headers
design_head(x, dbname='omdb', design='view2')
design_head(x, dbname='omdb', design='view5')
## GET request, returns information about the design document
design_info(x, dbname='omdb', design='view2')
design_info(x, dbname='omdb', design='view5')
# Get a design document (GET request)
design_get(x, dbname='omdb', design='view2')
design_get(x, dbname='omdb', design='view5')
# Search using a view
res <- design_search(x, dbname='omdb', design='view2', view='foobar2')
head(
  do.call(
```

```
"rbind.data.frame",
    lapply(res$rows, function(x) Filter(length, x))
  )
\overline{\phantom{a}}res <- design_search(x, dbname='omdb', design='view5', view='foobar3')
head(
  structure(do.call(
    "rbind.data.frame",
    lapply(res$rows, function(x) x$value)
  ), .Names = c('Country', 'imdbRating'))
\overline{)}## End(Not run)
```
design\_search *Search design documents*

## Description

Search design documents

## Usage

```
design_search(
 cushion,
 dbname,
 design,
 view,
 params = list(),body = list(),as = "list",...
)
```
design\_search\_many(cushion, dbname, design, view, queries, as = "list", ...)

## Arguments

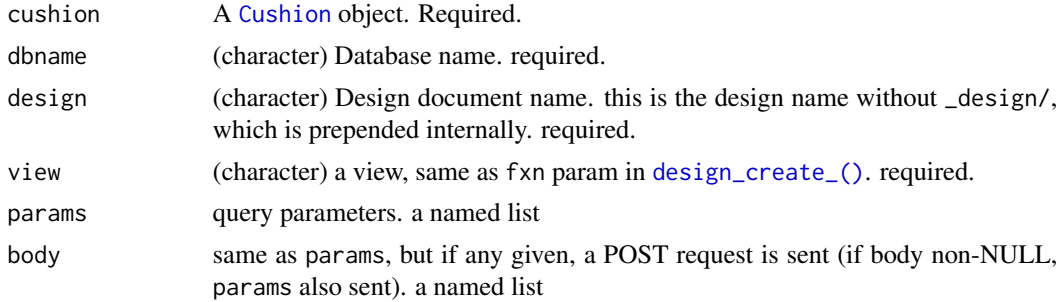

#### <span id="page-34-0"></span>design\_search 35

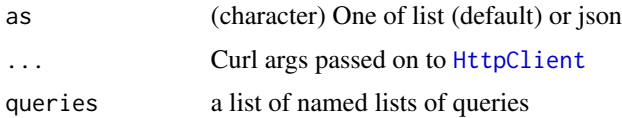

#### Value

JSON as a character string or a list (determined by the as parameter)

## Options to pass to params, body, or queries params

- conflicts (logical) Includes conflicts information in response. Ignored if include\_docs isn't TRUE. Default: FALSE
- descending (logical) Return the documents in descending by key order. Default: FALSE
- endkey,end\_key (list) Stop returning records when the specified key is reached. Optional. end\_key is an alias for endkey
- endkey\_docid,end\_key\_doc\_id (character) Stop returning records when the specified document ID is reached. Requires endkey to be specified for this to have any effect. Optional. end\_key\_doc\_id is an alias for endkey\_docid
- group (logical) Group the results using the reduce function to a group or single row. Default: FALSE
- group\_level (integer) Specify the group level to be used. Optional
- include\_docs (logical) Include the associated document with each row. Default: FALSE.
- attachments (logical) Include the Base64-encoded content of attachments in the documents that are included if include\_docs is TRUE. Ignored if include\_docs isn't TRUE. Default: FALSE
- att\_encoding\_info (logical) Include encoding information in attachment stubs if include\_docs is TRUE and the particular attachment is compressed. Ignored if include\_docs isn't TRUE. Default: FALSE.
- inclusive end (logical) Specifies whether the specified end key should be included in the result. Default: TRUE
- key (list) Return only documents that match the specified key. Optional
- keys (list) Return only documents where the key matches one of the keys specified in the array. Optional
- limit (integer) Limit the number of the returned documents to the specified number. Optional
- reduce (logical) Use the reduction function. Default: TRUE
- skip (integer) Skip this number of records before starting to return the results. Default: 0
- sorted (logical) Sort returned rows (see Sorting Returned Rows). Setting this to FALSE offers a performance boost. The total\_rows and offset fields are not available when this is set to FALSE. Default: TRUE
- stale (character) Allow the results from a stale view to be used. Supported values: ok and update\_after. Optional
- startkey,start\_key (list) Return records starting with the specified key. Optional. start\_key is an alias for startkey
- startkey\_docid,start\_key\_doc\_id (character) Return records starting with the specified document ID. Requires startkey to be specified for this to have any effect. Optional. start\_key\_doc\_id is an alias for startkey\_docid
- update\_seq (logical) Response includes an update\_seq value indicating which sequence id of the database the view reflects. Default: FALSE

#### References

https://docs.couchdb.org/en/latest/api/ddoc/views.html

```
## Not run:
user <- Sys.getenv("COUCHDB_TEST_USER")
pwd <- Sys.getenv("COUCHDB_TEST_PWD")
(x <- Cushion$new(user=user, pwd=pwd))
file <- system.file("examples/omdb.json", package = "sofa")
strs <- readLines(file)
## create a database
if ("omdb" %in% db_list(x)) {
  invisible(db_delete(x, dbname="omdb"))
}
db_create(x, dbname='omdb')
## add the documents
invisible(db_bulk_create(x, "omdb", strs))
# Create a view, the easy way, but less flexible
design_create(x, dbname='omdb', design='view1', fxnname="foobar1")
design_create(x, dbname='omdb', design='view2', fxnname="foobar2",
  value="doc.Country")
design_create(x, dbname='omdb', design='view5', fxnname="foobar3",
  value="[doc.Country,doc.imdbRating]")
design_create_(x, dbname='omdb', design='view6', fxnname="foobar4",
  fxn = "function(doc){emit(doc._id,doc.Country)}")
# Search using a view
compact <- function(l) Filter(Negate(is.null), l)
res <- design_search(x, dbname='omdb', design='view2', view ='foobar2')
head(
  do.call(
    "rbind.data.frame",
   Filter(
      function(z) length(z) == 2,
      lapply(res$rows, function(x) compact(x[names(x) %in% c('id', 'value')]))
   )
  )
\mathcal{L}res <- design_search(x, dbname='omdb', design='view5', view = 'foobar3')
```
#### <span id="page-36-0"></span>documents 37

```
head(
  structure(do.call(
    "rbind.data.frame",
   lapply(res$rows, function(x) x$value)
  ), .Names = c('Country', 'imdbRating'))
\lambda# query parameters
## limit
design_search(x, dbname='omdb', design='view5', view = 'foobar3',
  params = list(limit = 5))## limit and skip
design_search(x, dbname='omdb', design='view5', view = 'foobar3',
  params = list(limit = 5, skip = 3))## with start and end keys
### important: the key strings have to be in JSON, so here e.g.,
### need to add escaped double quotes
res <- design_search(
  cushion = x,
  dbname = 'omdb',
  design = 'view6',
  view = 'foobar4',
  params = list(
   startkey = "\"c25bbf4fef99408b3e1115374a03f642\"",
    endkey = "\"c25bbf4fef99408b3e1115374a040f11\""
  )
\mathcal{L}# POST request
ids <- vapply(db_alldocs(x, dbname='omdb')$rows[1:3], "[[", "", "id")
res <- design_search(x, dbname='omdb', design='view6', view = 'foobar4',
 body = list(keys = ids), verbose = TRUE)
res
# Many queries at once in a POST request
queries <- list(
  list(keys = ids),
  list(limit = 3, skip = 2))
design_search_many(x, 'omdb', 'view6', 'foobar4', queries)
## End(Not run)
```
documents *Work with documents in your CouchDB's.*

## Description

Work with documents in your CouchDB's.

## Details

If you are writing a complicated javascript function, better to do that in the Futon CouchDB interface or otherwise.

There are the following functions for working with documents:

- doc\_create Create a document, with or without an ID
- doc\_update Update a document
- doc\_get Get a document
- doc\_delete Delete a document
- doc\_head Get headers for a document
- doc\_attach\_create Attach something to a document
- doc\_attach\_info Get info on an attachment
- doc\_attach\_get Fetch an attachment
- doc\_attach\_delete Delete an attachment
- db\_alldocs Get all documents
- db\_revisions Get revisions for a document

<span id="page-37-1"></span>doc\_create *Create documents to a database.*

## Description

Create documents to a database.

#### Usage

```
doc\_create(cushion, dbname, doc, docid = NULL, how = "rows", as = "list", ...)
```
## Arguments

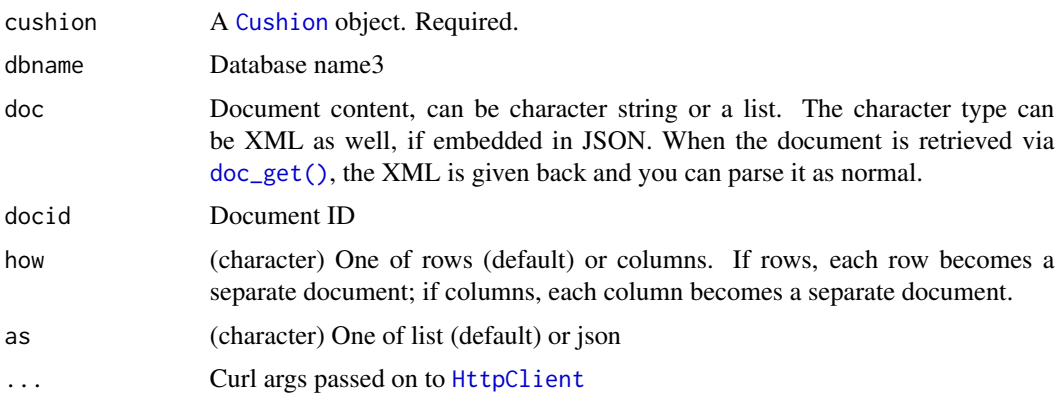

<span id="page-37-0"></span>

#### <span id="page-38-0"></span>doc\_create 39

#### Details

Documents can have attachments just like email. There are two ways to use attachments: the first one is via a separate REST call (see [doc\\_attach\\_create\(\)](#page-3-1)); the second is inline within your document, you can do so with this fxn. See https://docs.couchdb.org/en/latest/api/document/attachments.html for help on formatting json appropriately.

Note that you can create documents from a data.frame with this function, where each row or column is a separate document. However, this function does not use the bulk API [https://couchdb.](https://couchdb.readthedocs.org/en/latest/api/database/bulk-api.html#db-bulk-docs) [readthedocs.org/en/latest/api/database/bulk-api.html#db-bulk-docs](https://couchdb.readthedocs.org/en/latest/api/database/bulk-api.html#db-bulk-docs)

• see [db\\_bulk\\_create\(\)](#page-11-1) and [db\\_bulk\\_update\(\)](#page-14-1) to create or update documents with the bulk API - which should be much faster for a large number of documents.

## Value

JSON as a character string or a list (determined by the as parameter)

#### Digits after the decimal

If you have any concern about number of digits after the decimal in your documents, make sure to look at digits in your R options. The default value is 7 (see [options](#page-0-0) for more informnation). You can set the value you like with e.g., options(digits = 10), and get what digits is set to with getOption("digits").

Note that in [doc\\_create\(\)](#page-37-1) we convert your document to JSON with jsonlite::toJSON() if given as a list, which has a digits parameter. We pass getOption("digits") to the digits parameter in jsonlite::toJSON()

```
## Not run:
user <- Sys.getenv("COUCHDB_TEST_USER")
pwd <- Sys.getenv("COUCHDB_TEST_PWD")
(x <- Cushion$new(user=user, pwd=pwd))
if ("sofadb" %in% db_list(x)) {
 invisible(db_delete(x, dbname="sofadb"))
}
db_create(x, 'sofadb')
# write a document WITH a name (uses PUT)
doc1 <- '{"name": "drink", "beer": "IPA", "score": 5}'
doc_create(x, dbname="sofadb", doc1, docid="abeer")
doc_create(x, dbname="sofadb", doc1, docid="morebeer", as='json')
doc\_get(x, dbname = "sofadb", docid = "abeer")## with factor class values
doc2 < - list(name = as.factory("drink"), beer = "stout", score = 4)doc_create(x, doc2, dbname="sofadb", docid="nextbeer", as='json')
doc\_get(x, dbname = "softadb", docid = "nextbeer")# write a json document WITHOUT a name (uses POST)
doc2 <- '{"name": "food", "icecream": "rocky road"}'
```

```
doc_create(x, doc2, dbname="sofadb")
doc3 <- '{"planet": "mars", "size": "smallish"}'
doc_create(x, doc3, dbname="sofadb")
## assigns a UUID instead of a user given name
db_alldocs(x, dbname = "sofadb")
# write an xml document WITH a name (uses PUT). xml is written as xml in
# couchdb, just wrapped in json, when you get it out it will be as xml
doc4 <- "<top><a/>><a/></tob></c></top>>"</c></top>"</
doc_create(x, doc4, dbname="sofadb", docid="somexml")
doc\_get(x, dbname = "sofadb", docid = "somexml")# You can pass in lists that autoconvert to json internally
doc1 \le list(name = "drink", type = "soda", score = 9)
doc_create(x, dbname="sofadb", doc1, docid="gooddrink")
# Write directly from a data.frame
## Each row or column becomes a separate document
### by rows
if ("test" %in% db_list(x)) {
  invisible(db_delete(x, dbname="test"))
}
db_create(x, dbname = "test")
doc_create(x, mtcars, dbname="test", how="rows")
doc_create(x, mtcars, dbname="test", how="columns")
if ("testiris" %in% db_list(x)) {
  invisible(db_delete(x, dbname="testiris"))
}
db_create(x, dbname = "testiris")
head(iris)
doc\_create(x, iris, dbname = "testiris")## End(Not run)
```
doc\_delete *Delete a document in a database.*

#### Description

Delete a document in a database.

#### Usage

doc\_delete(cushion, dbname, docid, as = "list", ...)

## Arguments

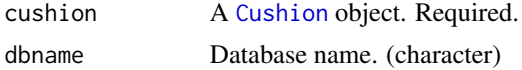

<span id="page-39-0"></span>

#### <span id="page-40-0"></span>doc\_get 41

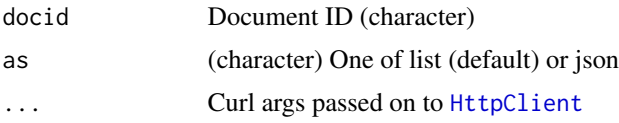

## Value

JSON as a character string or a list (determined by the as parameter)

## Examples

```
## Not run:
user <- Sys.getenv("COUCHDB_TEST_USER")
pwd <- Sys.getenv("COUCHDB_TEST_PWD")
(x <- Cushion$new(user=user, pwd=pwd))
# create a database
if ("sofadb" %in% db_list(x)) {
  invisible(db_delete(x, dbname="sofadb"))
}
db_create(x, dbname='sofadb')
doc3 <- "<top><a/>><a/></tob></c></top>"</c></top>"</
doc_create(x, dbname="sofadb", doc=doc3, docid="newnewxml")
doc_delete(x, dbname="sofadb", docid="newnewxml")
# wrong docid name
doc_create(x, dbname="sofadb", doc=doc3, docid="newxml")
# doc_delete(x, dbname="sofadb", docid="wrongname")
```
## End(Not run)

<span id="page-40-1"></span>doc\_get *Get a document from a database.*

## Description

Get a document from a database.

## Usage

```
doc_get(
  cushion,
  dbname,
 docid,
  rev = NULL,attachments = FALSE,
  deleted = FALSE,
  revs = FALSE,
```

```
revs_info = FALSE,
  conflicts = FALSE,
  deleted_conflicts = FALSE,
 local_seq = FALSE,
  as = "list",...
\mathcal{L}
```
## Arguments

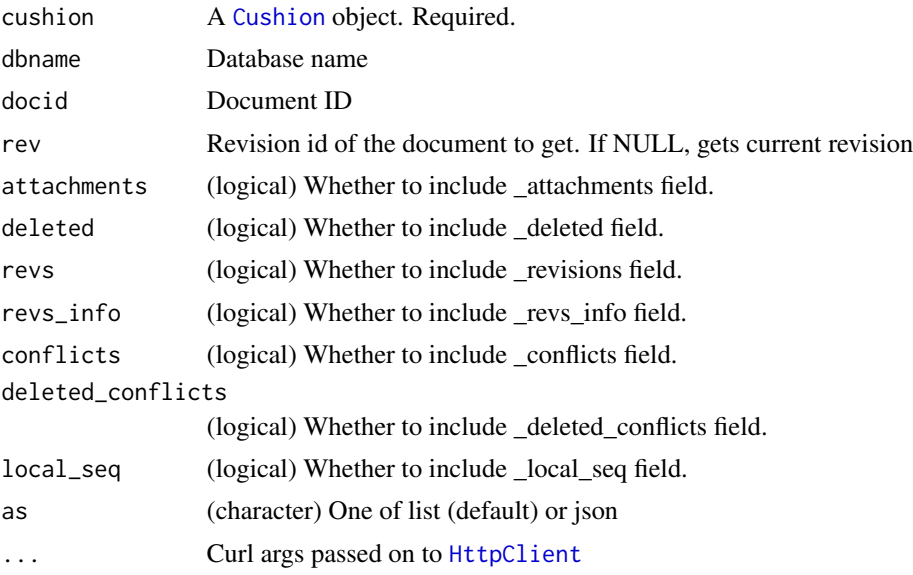

## Value

JSON as a character string or a list (determined by the as parameter)

```
## Not run:
user <- Sys.getenv("COUCHDB_TEST_USER")
pwd <- Sys.getenv("COUCHDB_TEST_PWD")
(x <- Cushion$new(user=user, pwd=pwd))
if ("sofadb" %in% db_list(x)) {
  invisible(db_delete(x, dbname="sofadb"))
}
db_create(x, dbname="sofadb")
# create a document
doc1 <- '{"name": "drink", "type": "drink", "score": 5}'
doc_create(x, dbname="sofadb", doc1, docid="asoda")
doc_get(x, dbname="sofadb", docid="asoda")
revs <- db_revisions(x, dbname="sofadb", docid="asoda")
```
<span id="page-41-0"></span>

#### <span id="page-42-0"></span>doc\_head 43

```
doc_get(x, dbname="sofadb", docid="asoda", rev=revs[1])
doc_get(x, dbname="sofadb", docid="asoda", as='json')
doc_get(x, dbname="sofadb", docid="asoda", revs=TRUE)
doc_get(x, dbname="sofadb", docid="asoda", revs=TRUE, local_seq=TRUE)
## End(Not run)
```
doc\_head *Get header info for a document*

#### Description

Get header info for a document

## Usage

```
doc_head(cushion, dbname, docid, ...)
```
## Arguments

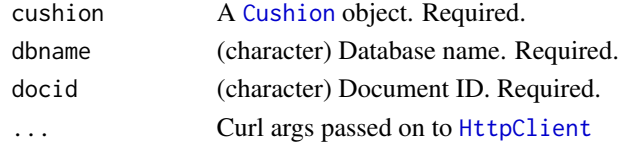

## Value

JSON as a character string or a list (determined by the as parameter)

```
## Not run:
user <- Sys.getenv("COUCHDB_TEST_USER")
pwd <- Sys.getenv("COUCHDB_TEST_PWD")
(x <- Cushion$new(user=user, pwd=pwd))
# create a database
if ("sofadb" %in% db_list(x)) {
  invisible(db_delete(x, dbname="sofadb"))
}
db_create(x, dbname='sofadb')
# create a document
doc1 <- '{"name": "drink", "beer": "IPA", "score": 5}'
doc_create(x, dbname="sofadb", doc1, docid="abeer")
# run doc_head
doc_head(x, dbname="sofadb", docid="abeer")
```
<span id="page-43-0"></span>

#### Description

Update a document.

#### Usage

```
doc_update(cushion, dbname, doc, docid, rev, as = "list", ...)
```
## Arguments

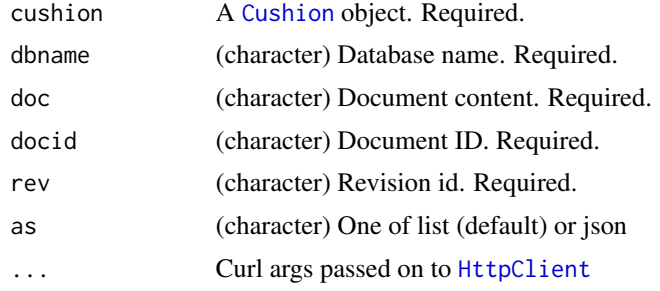

#### Details

Internally, this function adds in the docid and revision id, required to do a document update

## Value

JSON as a character string or a list (determined by the as parameter)

```
## Not run:
user <- Sys.getenv("COUCHDB_TEST_USER")
pwd <- Sys.getenv("COUCHDB_TEST_PWD")
(x <- Cushion$new(user=user, pwd=pwd))
if ("sofadb" %in% db_list(x)) {
 invisible(db_delete(x, dbname="sofadb"))
}
db_create(x, dbname='sofadb')
doc1 <- '{"name":"drink","beer":"IPA"}'
doc_create(x, dbname="sofadb", doc=doc1, docid="b_beer")
doc\_get(x, dbname = "sofadb", docid = "b_beer")revs <- db_revisions(x, dbname = "sofadb", docid = "b_beer")
doc2 <- '{"name":"drink","beer":"IPA","note":"yummy","note2":"yay"}'
doc_update(x, dbname="sofadb", doc=doc2, docid="b_beer", rev=revs[1])
```
## <span id="page-44-0"></span>doc\_upsert 45

```
db_revisions(x, dbname = "soft), docid = "b_beer")## End(Not run)
```
## doc\_upsert *Create a new document or update an existing one*

## Description

Create a new document or update an existing one

## Usage

doc\_upsert(cushion, dbname, doc, docid)

## Arguments

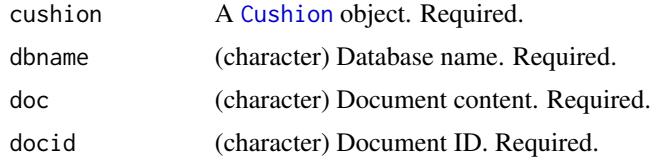

## Details

Internally, this function attempts to update a document with the given name. If the document does not exist, it is created

## Value

JSON as a character string or a list (determined by the as parameter)

#### Author(s)

George Kritikos

## Examples

```
## Not run:
user <- Sys.getenv("COUCHDB_TEST_USER")
pwd <- Sys.getenv("COUCHDB_TEST_PWD")
(x <- Cushion$new(user=user, pwd=pwd))
if ("sofadb" %in% db_list(x)) {
  invisible(db_delete(x, dbname="sofadb"))
}
db_create(x, 'sofadb')
```
# create a document

## <span id="page-45-0"></span>46 membership

```
doc1 <- '{"name": "drink", "beer": "IPA", "score": 5}'
doc_upsert(x, dbname="sofadb", doc1, docid="abeer")
#update the document
doc2 <- '{"name": "drink", "beer": "lager", "score": 6}'
doc_upsert(x, dbname="sofadb", doc2, docid="abeer")
doc\_get(x, dbname = "sofadb", docid = "abeer")## End(Not run)
```
membership *membership*

## Description

membership

#### Usage

membership(cushion, as = "list",  $\dots$ )

#### Arguments

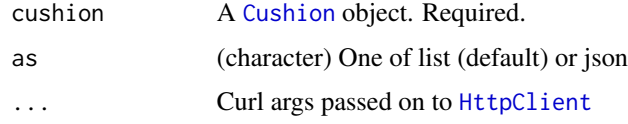

## Value

JSON as a character string or a list (determined by the as parameter)

```
## Not run:
# Create a CouchDB connection client
user <- Sys.getenv("COUCHDB_TEST_USER")
pwd <- Sys.getenv("COUCHDB_TEST_PWD")
(x <- Cushion$new(user=user, pwd=pwd))
membership(x)
membership(x, as = 'json')
## End(Not run)
```
<span id="page-46-0"></span>

## Description

Parse data.frame to json or list by row or column

## Usage

 $parse_df(data, how = "rows", tojson = TRUE, ...)$ 

## Arguments

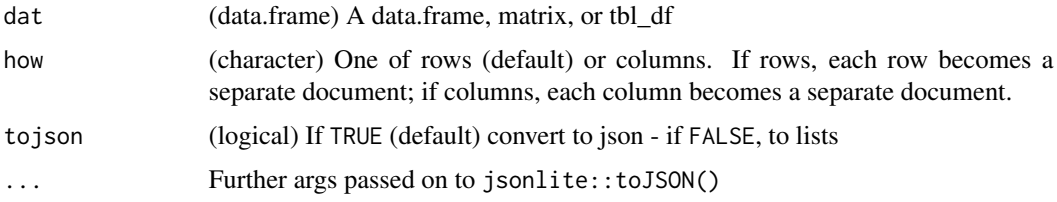

## Details

Parse data.frame to get either rows or columns, each as a list or json string

## Examples

```
## Not run:
parse_df(mtcars, how="rows")
parse_df(mtcars, how="columns")
parse_df(mtcars, how="rows", tojson=FALSE)
parse_df(mtcars, how="columns", tojson=FALSE)
```
## End(Not run)

## ping *Ping a CouchDB server*

## Description

Ping a CouchDB server

#### Usage

ping(cushion, as =  $"list", ...)$ 

<span id="page-47-0"></span>48 restart

## Arguments

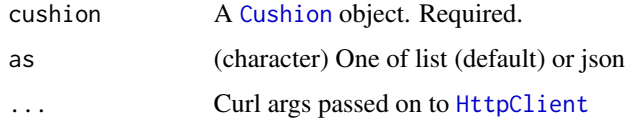

## Value

JSON as a character string or a list (determined by the as parameter)

## Examples

```
## Not run:
# initialize a CouchDB connection
user <- Sys.getenv("COUCHDB_TEST_USER")
pwd <- Sys.getenv("COUCHDB_TEST_PWD")
(x <- Cushion$new(user=user, pwd=pwd))
# call ping on the cushion object, or pass the cushion to ping()
x$ping()
ping(x)
ping(x, as = "json")## End(Not run)
```
#### restart *Restart your Couchdb instance*

## Description

Restart your Couchdb instance

#### Usage

```
restart(cushion = "localhost", as = "list", ...)
```
#### Arguments

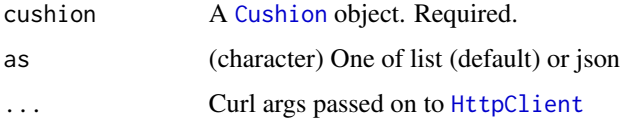

#### Value

JSON as a character string or a list (determined by the as parameter)

#### <span id="page-48-0"></span>session 49

## Examples

```
## Not run:
user <- Sys.getenv("COUCHDB_TEST_USER")
pwd <- Sys.getenv("COUCHDB_TEST_PWD")
(x <- Cushion$new(user=user, pwd=pwd))
# restart(x)
## End(Not run)
```
session *session*

## Description

session

## Usage

session(cushion, as = "list", ...)

## Arguments

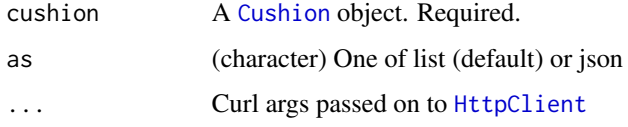

## Value

JSON as a character string or a list (determined by the as parameter)

```
## Not run:
# Create a CouchDB connection client
user <- Sys.getenv("COUCHDB_TEST_USER")
pwd <- Sys.getenv("COUCHDB_TEST_PWD")
(x <- Cushion$new(user=user, pwd=pwd))
session(x)
session(x, as = 'json')
## End(Not run)
```
<span id="page-49-0"></span>

## Description

Get uuids.

## Usage

uuids(cushion, count = 1, as = "list",  $\dots$ )

## Arguments

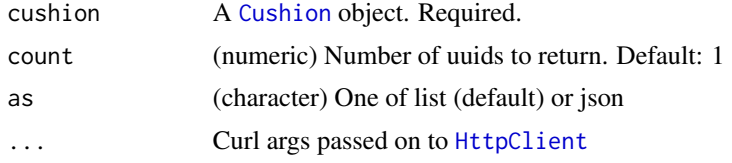

## Value

JSON as a character string or a list (determined by the as parameter)

## Examples

```
## Not run:
# Create a CouchDB connection client
user <- Sys.getenv("COUCHDB_TEST_USER")
pwd <- Sys.getenv("COUCHDB_TEST_PWD")
(x <- Cushion$new(user=user, pwd=pwd))
uuids(x)
uuids(x, as = 'json')
```
## End(Not run)

# <span id="page-50-0"></span>Index

∗ package sofa-package, [2](#page-1-0) active\_tasks, [3](#page-2-0) attach\_get, *[3](#page-2-0)* attachments, [4](#page-3-0) crul::HttpClient, *[30](#page-29-0)* crul::verb-GET, *[8](#page-7-6)* Cushion, *[3](#page-2-0)[–5](#page-4-0)*, [6,](#page-5-0) *[11,](#page-10-0) [12](#page-11-0)*, *[14,](#page-13-0) [15](#page-14-0)*, *[17](#page-16-0)*, *[19,](#page-18-0) [20](#page-19-0)*, *[22,](#page-21-0) [23](#page-22-0)*, *[25](#page-24-0)*, *[27](#page-26-0)*, *[29](#page-28-0)*, *[31,](#page-30-0) [32](#page-31-0)*, *[34](#page-33-0)*, *[38](#page-37-0)*, *[40](#page-39-0)*, *[42](#page-41-0)[–46](#page-45-0)*, *[48](#page-47-0)[–50](#page-49-0)* databases, [10](#page-9-0) db\_alldocs, [10](#page-9-0) db\_bulk\_create, [12](#page-11-0) db\_bulk\_create(), *[39](#page-38-0)* db\_bulk\_get, [14](#page-13-0) db\_bulk\_update, [15](#page-14-0) db\_bulk\_update(), *[39](#page-38-0)* db\_changes, [17](#page-16-0) db\_compact, [18](#page-17-0) db\_create, [19](#page-18-0) db\_create(), *[10](#page-9-0)* db\_delete, [20](#page-19-0) db\_delete(), *[10](#page-9-0)* db\_explain, [21](#page-20-0) db\_index, [23](#page-22-0) db\_index\_create *(*db\_index*)*, [23](#page-22-0) db\_index\_delete *(*db\_index*)*, [23](#page-22-0) db\_info, [24](#page-23-0) db\_info(), *[10](#page-9-0)* db\_list, [25](#page-24-0) db\_list(), *[10](#page-9-0)* db\_query, [26](#page-25-0) db\_query(), *[3](#page-2-0)*, *[7](#page-6-2)* db\_replicate, [29](#page-28-0) db\_replicate(), *[10](#page-9-0)* db\_revisions, [31](#page-30-0) design, [32](#page-31-0)

design\_create *(*design*)*, [32](#page-31-0) design\_create\_ *(*design*)*, [32](#page-31-0) design\_create\_(), *[34](#page-33-0)* design\_delete *(*design*)*, [32](#page-31-0) design\_get *(*design*)*, [32](#page-31-0) design\_head *(*design*)*, [32](#page-31-0) design\_info *(*design*)*, [32](#page-31-0) design\_search, [34](#page-33-0) design\_search\_many *(*design\_search*)*, [34](#page-33-0) doc\_attach\_create *(*attachments*)*, [4](#page-3-0) doc\_attach\_create(), *[39](#page-38-0)* doc\_attach\_delete *(*attachments*)*, [4](#page-3-0) doc\_attach\_get *(*attachments*)*, [4](#page-3-0) doc\_attach\_info *(*attachments*)*, [4](#page-3-0) doc\_create, [38](#page-37-0) doc\_create(), *[3](#page-2-0)*, *[39](#page-38-0)* doc\_delete, [40](#page-39-0) doc\_get, [41](#page-40-0) doc\_get(), *[38](#page-37-0)* doc\_head, [43](#page-42-0) doc\_update, [44](#page-43-0) doc\_upsert, [45](#page-44-0) documents, [37](#page-36-0) HttpClient, *[4,](#page-3-0) [5](#page-4-0)*, *[11,](#page-10-0) [12](#page-11-0)*, *[14](#page-13-0)*, *[16,](#page-15-0) [17](#page-16-0)*, *[19,](#page-18-0) [20](#page-19-0)*, *[22,](#page-21-0) [23](#page-22-0)*, *[25](#page-24-0)*, *[27](#page-26-0)*, *[31,](#page-30-0) [32](#page-31-0)*, *[35](#page-34-0)*, *[38](#page-37-0)*, *[41](#page-40-0)[–44](#page-43-0)*, *[46](#page-45-0)*, *[48](#page-47-0)[–50](#page-49-0)* membership, [46](#page-45-0) options, *[3](#page-2-0)*, *[39](#page-38-0)* parse\_df, [47](#page-46-0) ping, [47](#page-46-0) restart, [48](#page-47-0) session, [49](#page-48-0) sofa *(*sofa-package*)*, [2](#page-1-0) sofa-package, [2](#page-1-0) uuids, [50](#page-49-0)